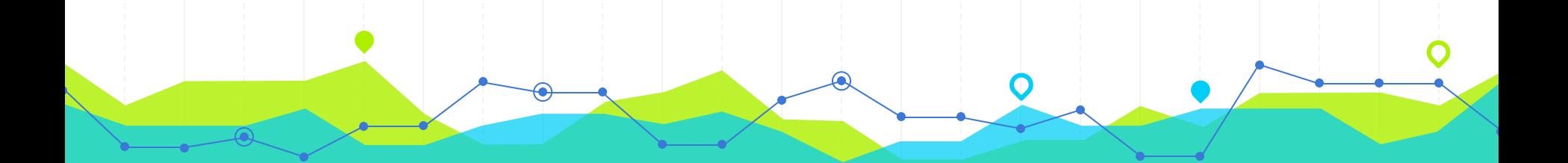

## **Creating a Repository of Economic Models For Research and Education**

## **We are Team Repository.**

Nicholas Fajardo, Mitchell Farren, Synella Gonzales, Mark Karpukhin, Artemii Maksimenko, Yaofeng Wang

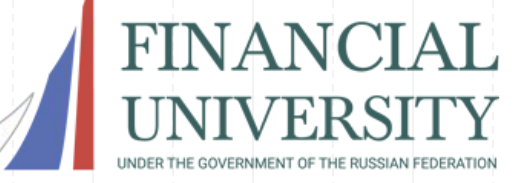

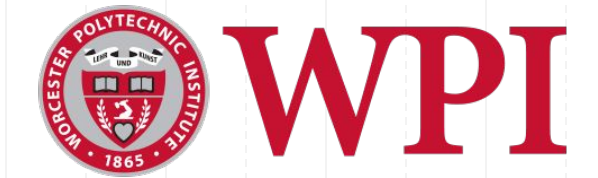

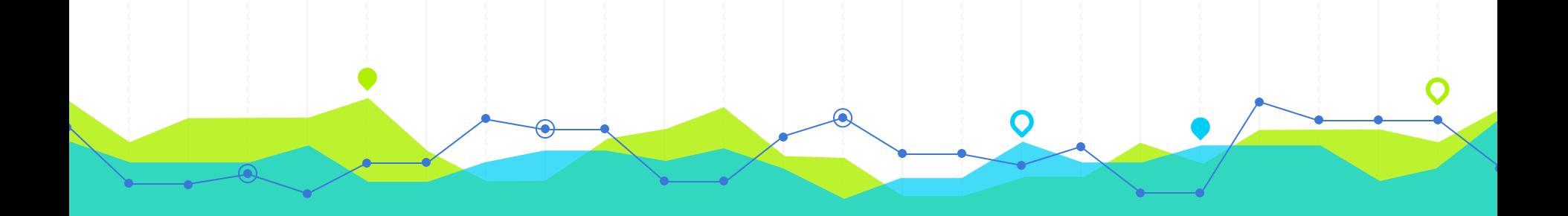

## **Project Mission1**

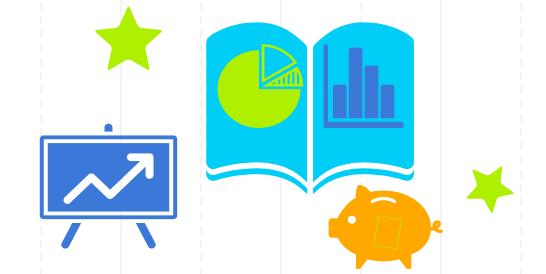

## Economic data and analysis tools are becoming digitized.

## **MITIGATING ECONOMIC CRISIS SITUATIONS**

◉ **Track economic trends** to learn how the economy works.

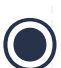

◉ **Monitor behavior** to predict future behavior.

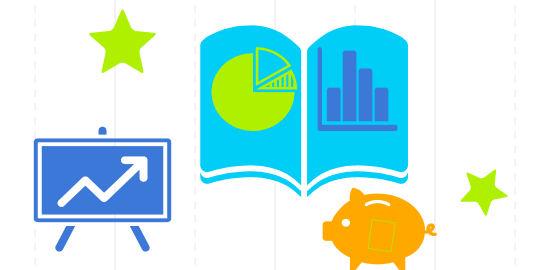

## The Russian economy needs to be **studied** to maximize its **potential.**

#### **OUR PLAN OF ACTION** Create a Make the  **centralized**  repository digital repository ABC available of economic for **education** models. and **research.**

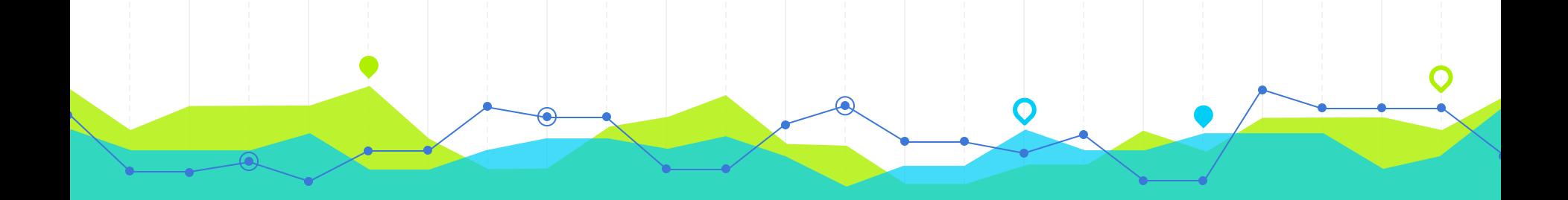

# **Methodology2**

### **OUR OBJECTIVES**

**Identify major economic models and research methods to create these models**

**Program the models in an intuitive and interactive fashion**

**Create a framework for a website that will implement the educational platform.**

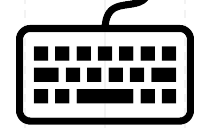

## **IDENTIFYING MODELS**

#### **WHAT IS AN ECONOMIC MODEL?**

WHAT DO WE USE FOR THE INPUT?

WHAT QUALIFIES AS A MEANINGFUL AUDIENCE? RESULT FROM EACH MODELS?

#### **WHAT IS OUR TARGET DELIVERABLE?**

WHO WILL BE HOSTING THE DELIVERABLE SITE?

HOW WILL WE GAUGE OUR

#### **WHICH MODELS ARE WE GOING TO BE USING?**

#### **HOW MANY MODELS CAN WE IMPLEMENT IN 7 WEEKS?**

HOW WILL WE BE COLLABORATING WITH FOR EACH MODEL? EACH OTHER INTERNATIONALLY?

WHERE DO WE GET DATA

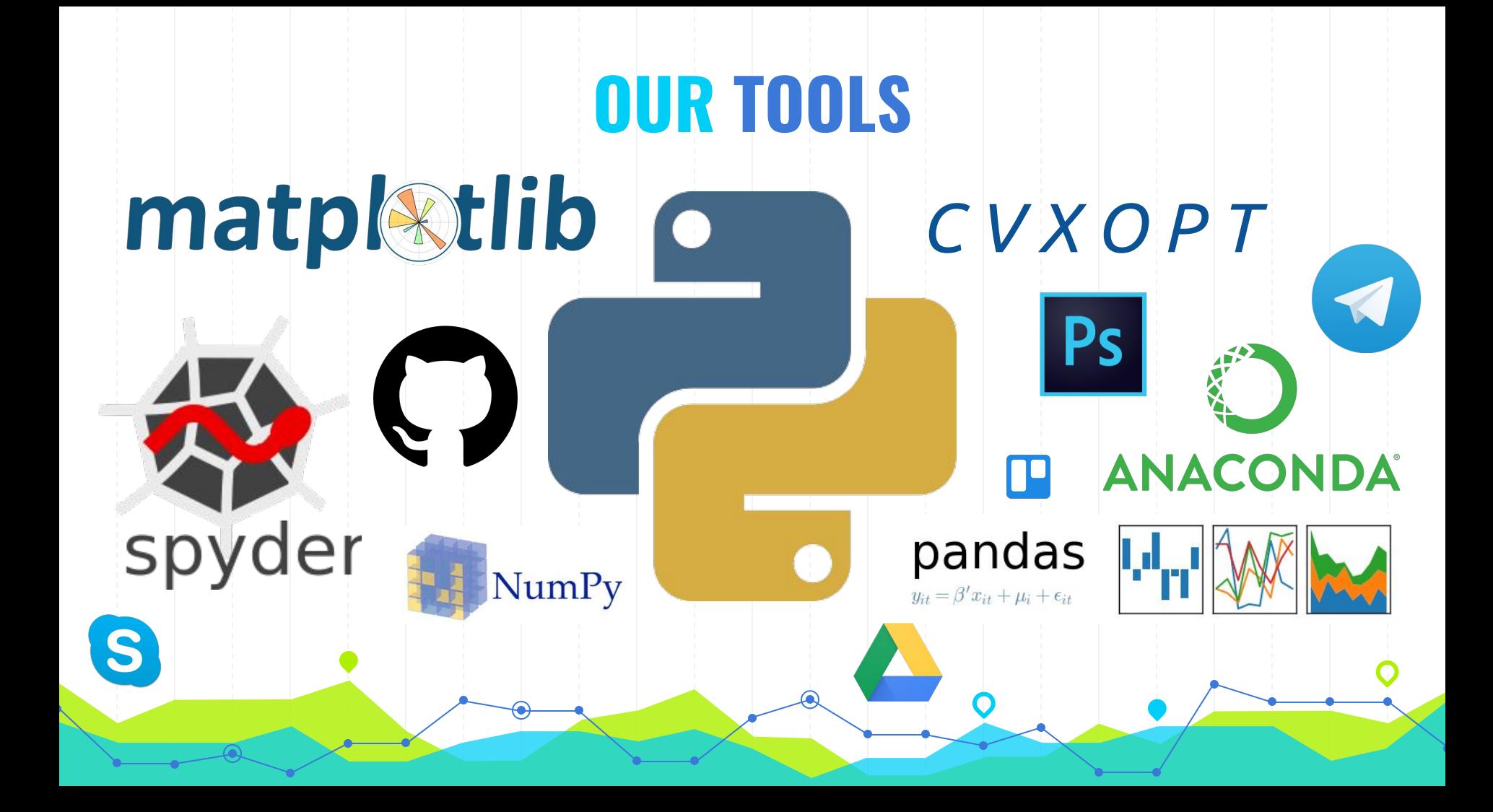

## **ADVANTAGES OF PYTHON**

- - 1. **FAST** TO CODE ON 2. **EASY** TO SHARE 3. HAS MAJOR THIRD PARTY PACKAGES FOR **DATA SCIENCE** 4. BETTER THAN FOR **BIG DATA** 5. SYNTAX NATURALLY ALLOWS **STREAMLINED DEBUGGING**

## **DETERMINING OUR AUDIENCE**

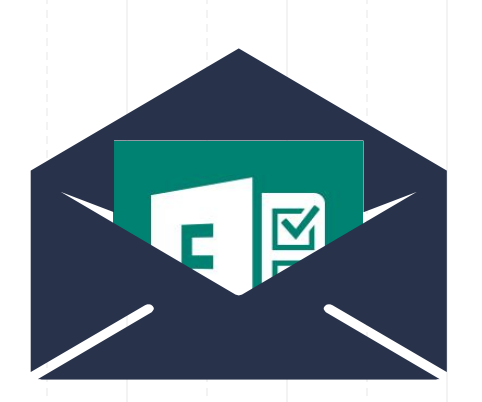

#### **Model Repository**

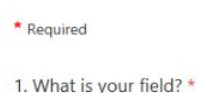

Humanities

Mathematics

#### **Survey Demographic\***

- 1. Students
- 2. Teachers
- 3. Faculty Members

**\*Ranked by importance**

- 4. Recruiters
- 5. Businessmen

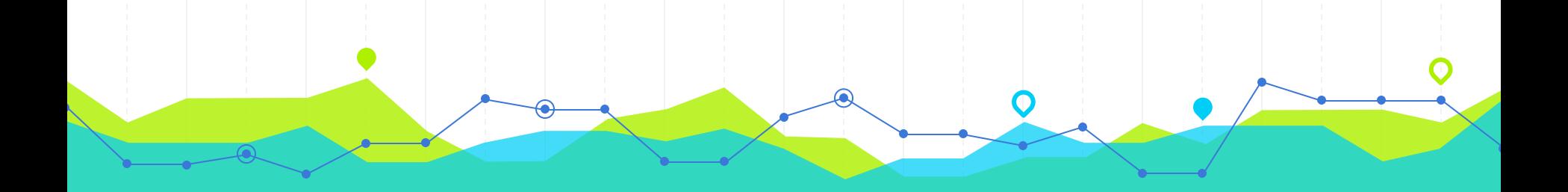

# **Results3**

#### **"HOW DO YOU CURRENTLY CONDUCT RESEARCH?"**

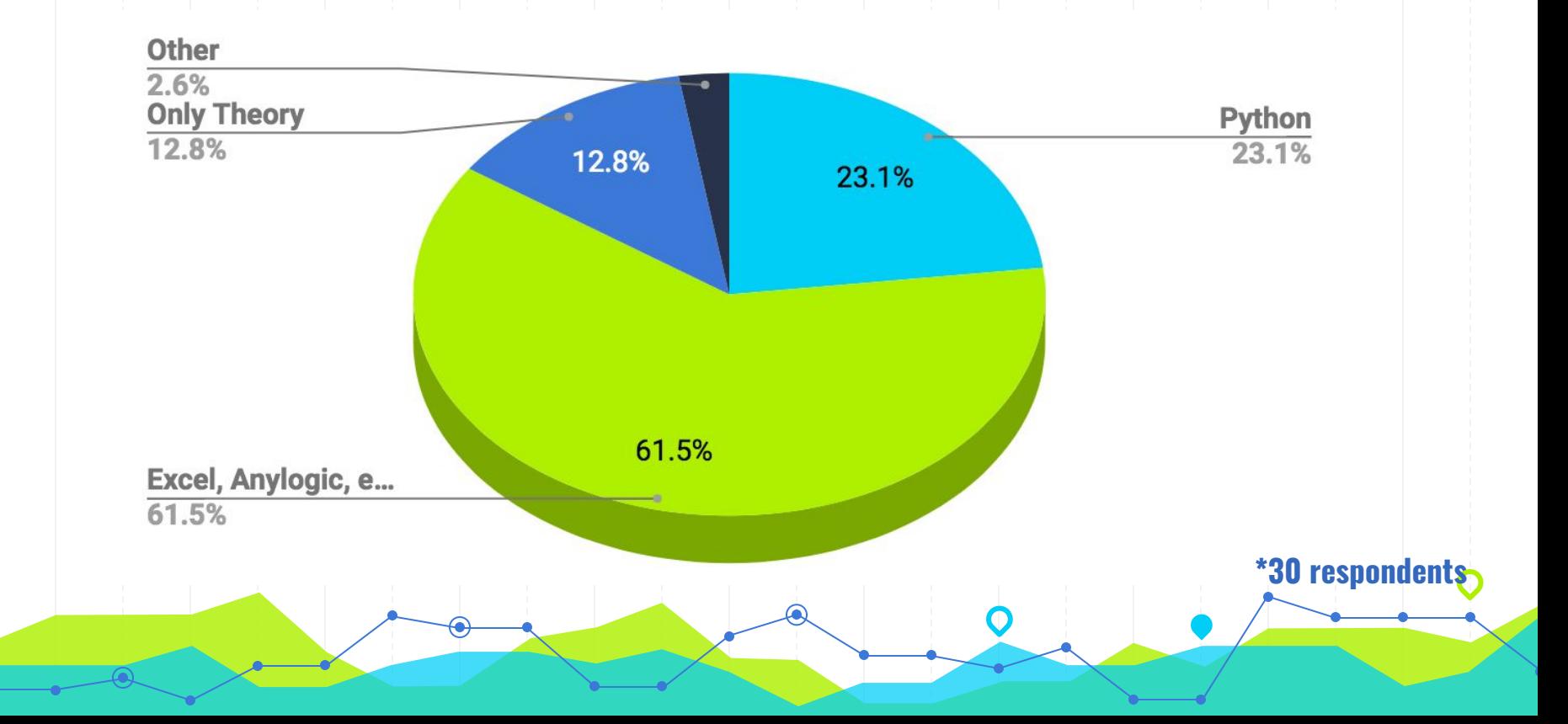

#### **"WHAT WOULD YOU BENEFIT FROM THE MOST IN THE PLATFORM?"**

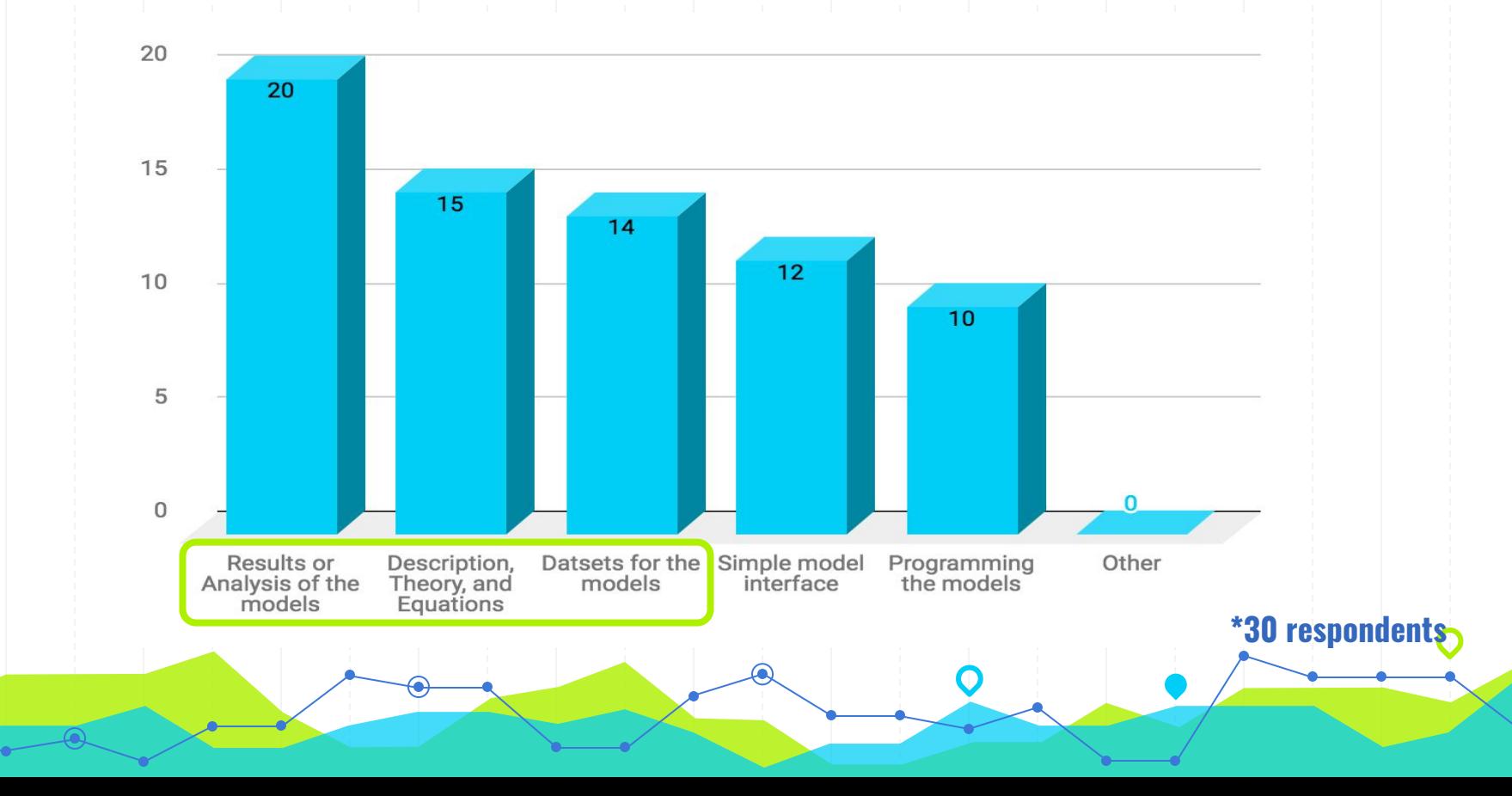

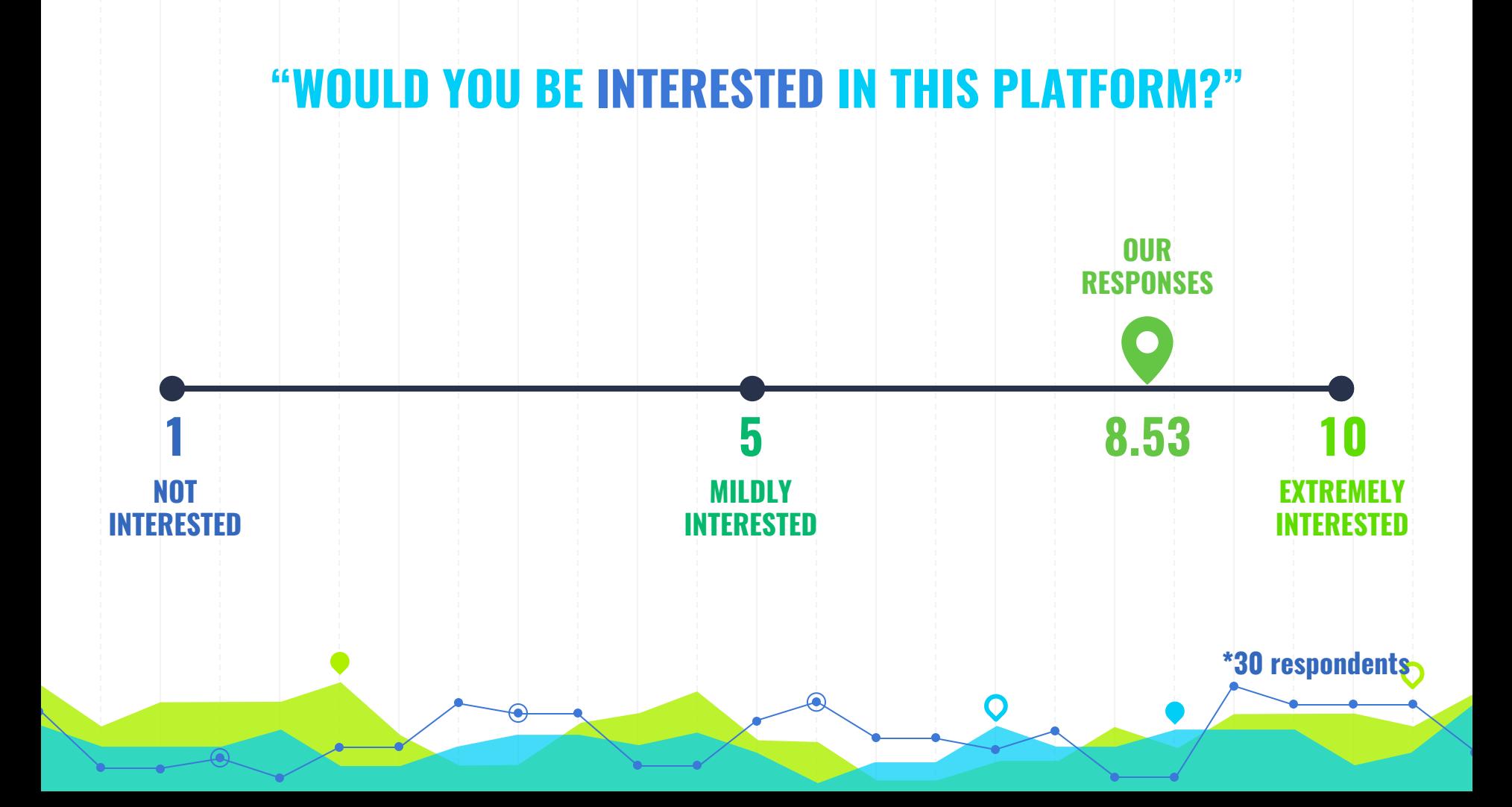

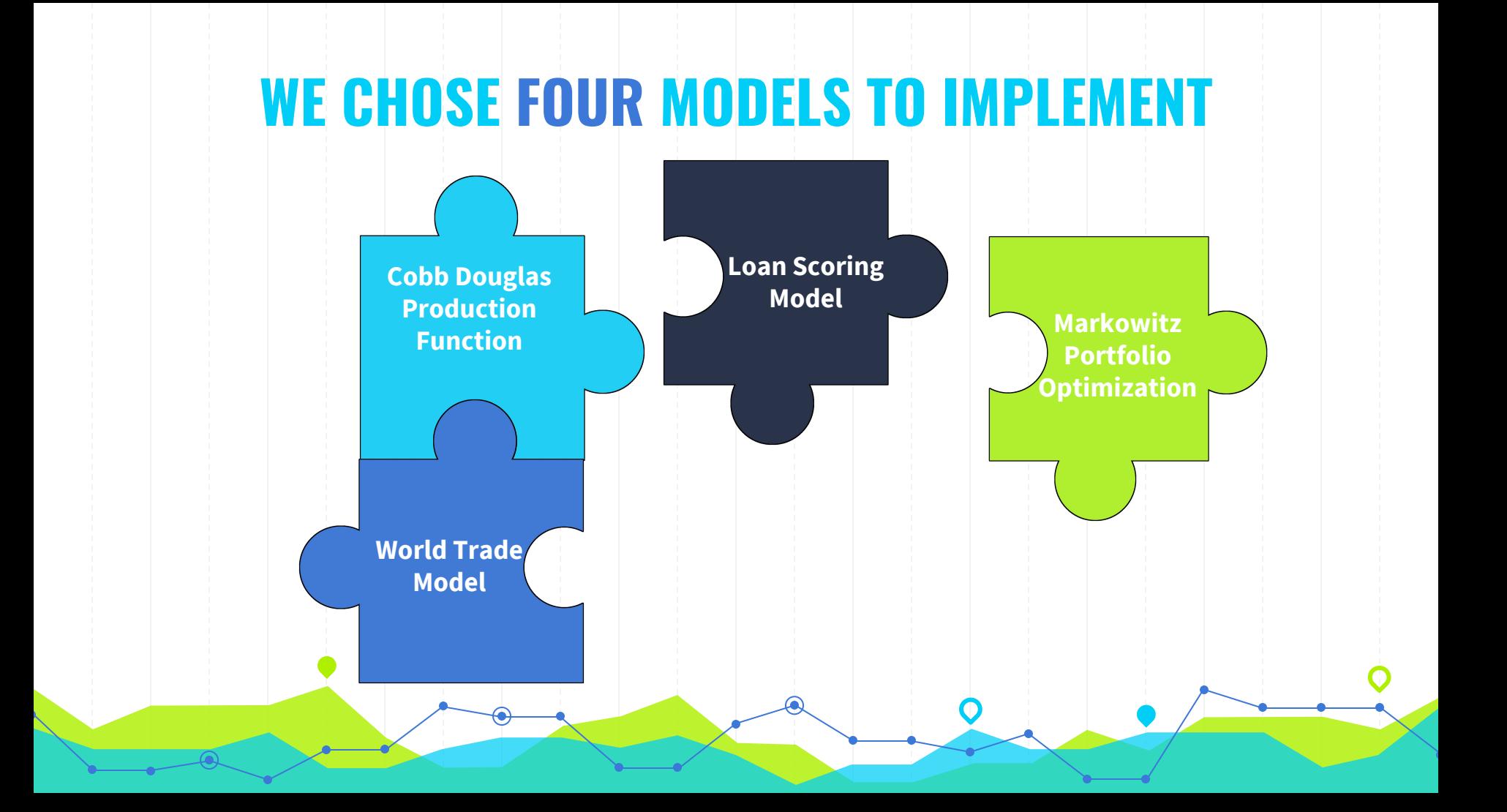

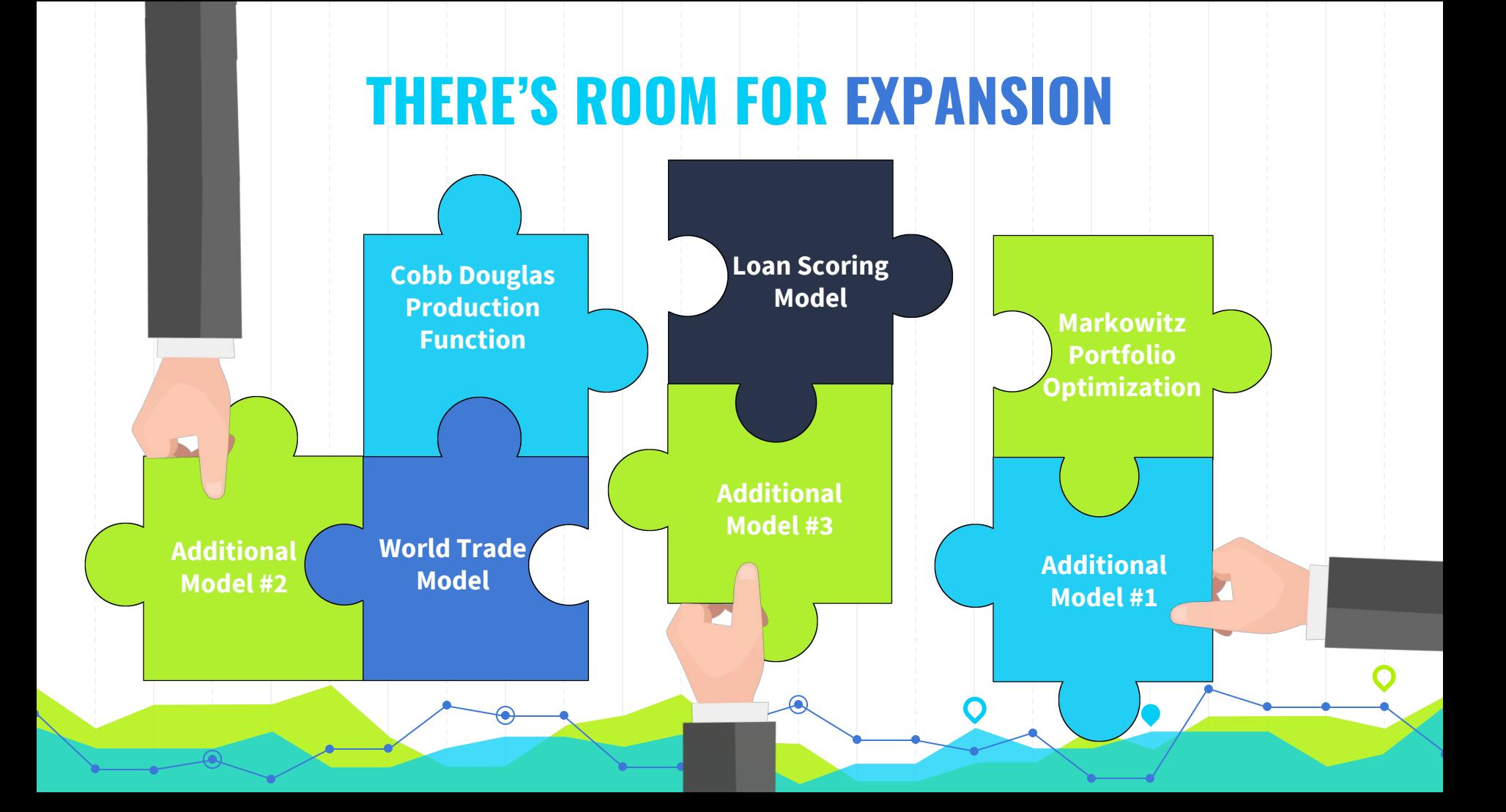

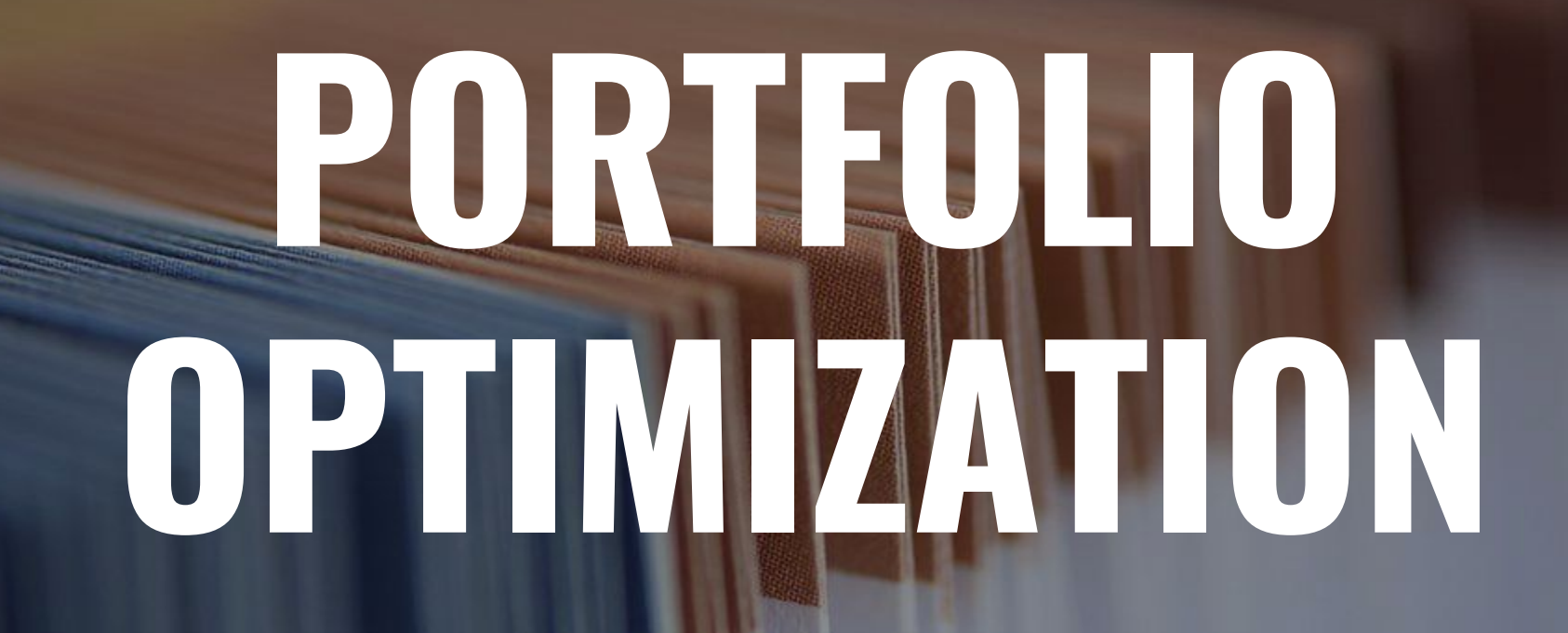

### **MARKOWITZ PORTFOLIO OPTIMIZATION MODEL**

- Aimed at assembling an optimal portfolio of assets
- Serves as the basis of modern portfolio theory
- Can be applied for non-financial assets

### **INPUT DATA FOR THE MODEL**

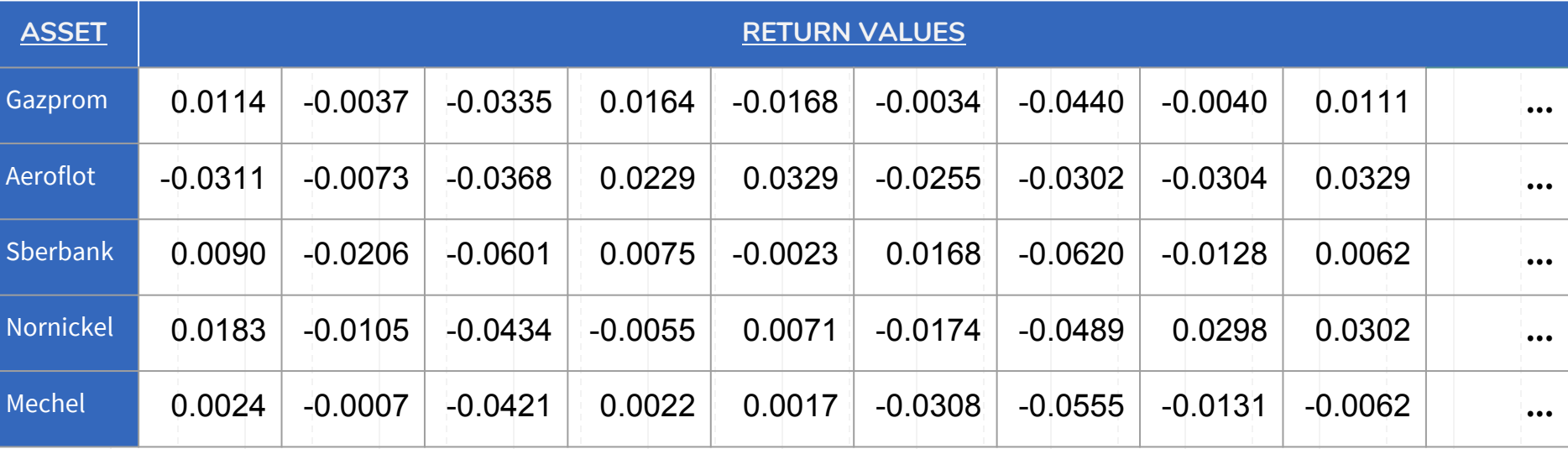

### **OUTPUT DATA AND GRAPH**

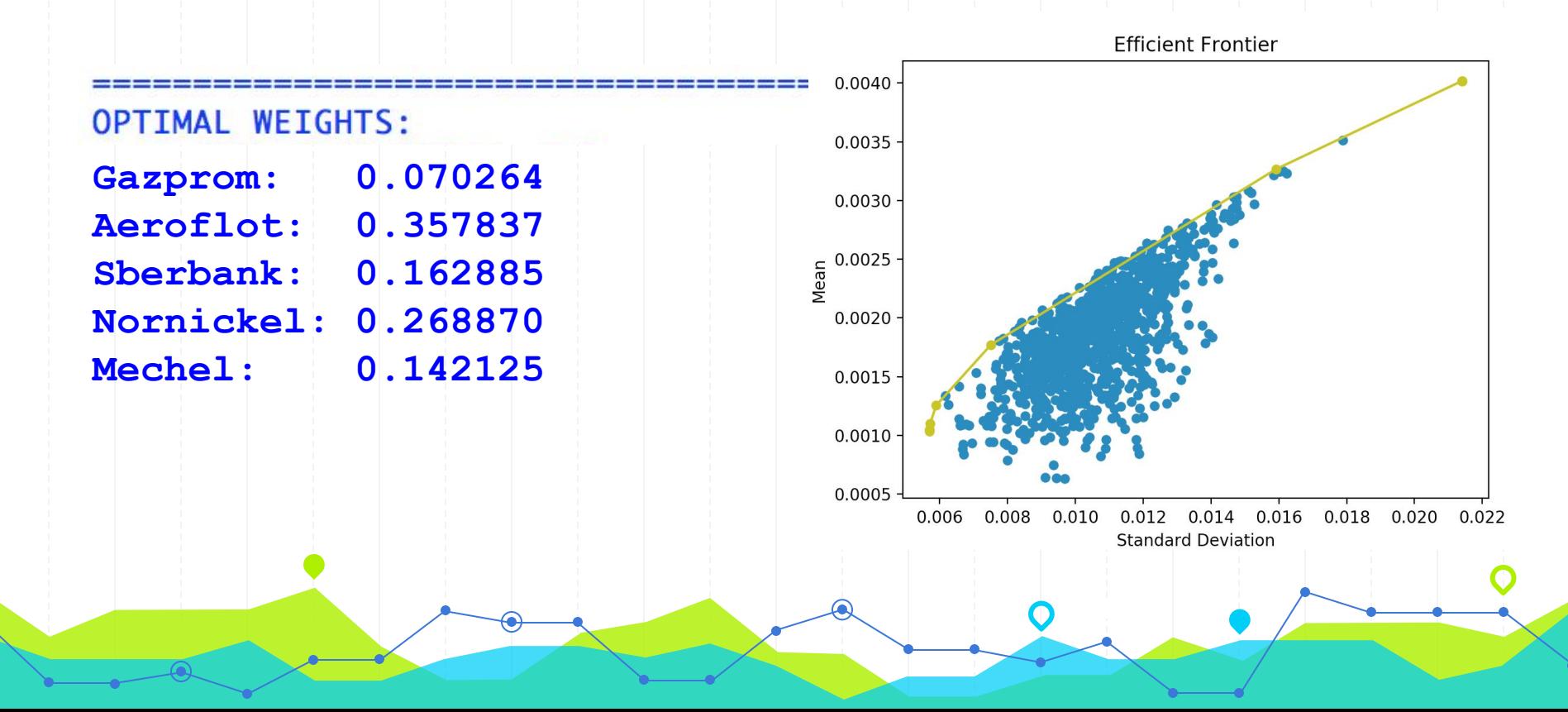

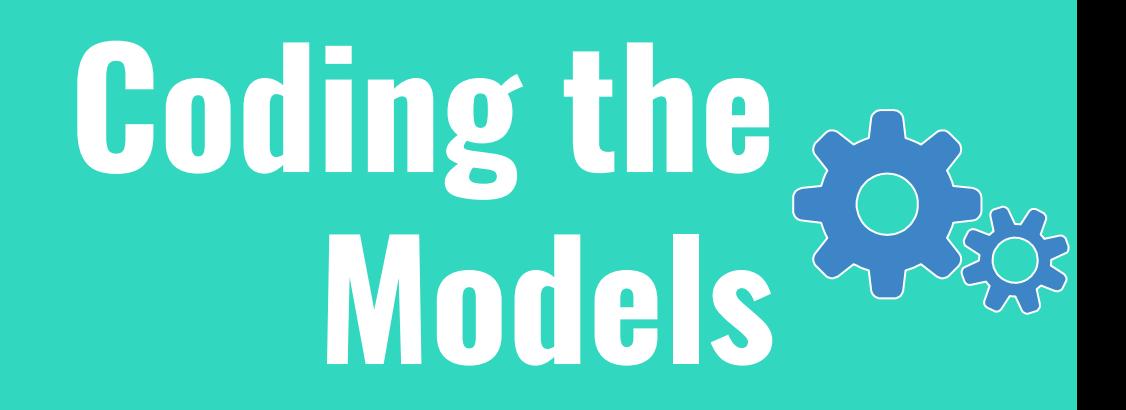

#### **CONVEX OPTIMIZATION (CVXOPT)**

Minimize:  $P * x^T + q^T * x$ Subject to:  $Gx \leq h$  $Ax = b$ 

**Quadratic Programming: Solver.qp(P, q, G, h, A, b)['x']**

#### **VARIABLES & CALCULATION**

```
Minimize: P * x^T + q^T * xSubject to: Gx \leq hAx = b
```
#### **Markowitz Portfolio Model**

 $P = RISK$ 

- **q = opt.matrix(0.0, (n, 1))**
- **G = Expect Return**
- **h = Target Return**
- $A = opt_matrix(1.0, (1, n))$

 $\mathbf{b} = \text{opt}.\text{matrix}(1.0)$ 

#### **Tangency Portfolio Model**

$$
P = RISK
$$

$$
q = opt_matrix(0.0, (n, 1))
$$

$$
G = \text{Expected Return}
$$

$$
h = opt.matrix(np.vstack((-1.0, np.zeros((n, 1))))
$$

#### **THE MAIN FUNCTION**

**def Markowitz\_portfolio(returns):**

**...**

**...**

```
weight = solvers.qp(P, q, G, h, A, b)['x']...
return weight
```

```
def Tangency_portfolio(returns):
```
 **return weight**

```
weight = solvers.qp(P, |q, |G, h)[lx']...
```
#### **Markowitz Portfolio Model**

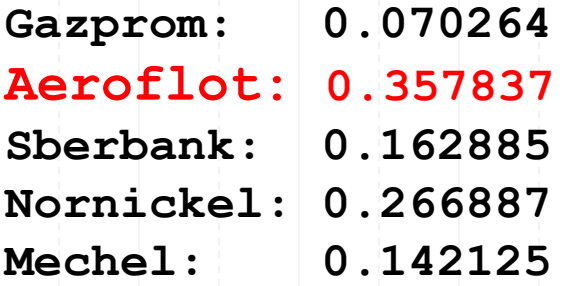

**Tangency Portfolio Model**

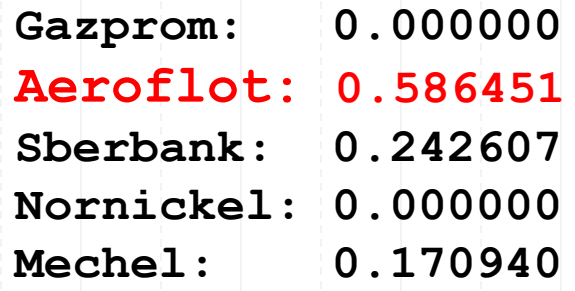

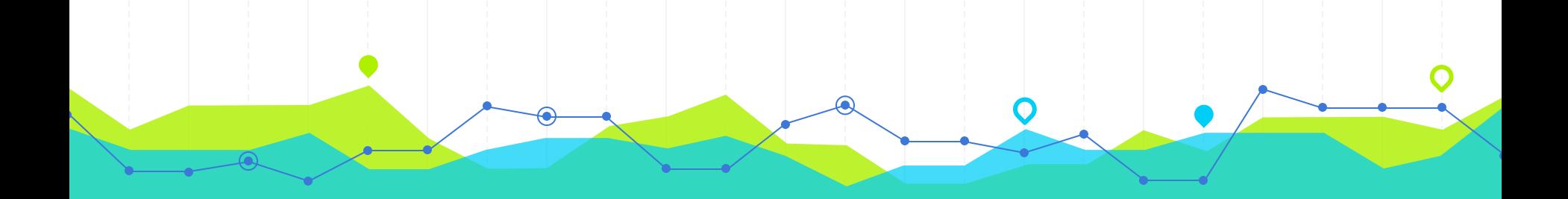

# **Impact4**

## **STREAMLINED ECONOMIC EDUCATION**

#### **Students can learn how to...**

- **Apply** problem solving to real world issues
- **Visualize** varying results with Data

 $\overline{a}$ 

**Analyze** code to understand the logic

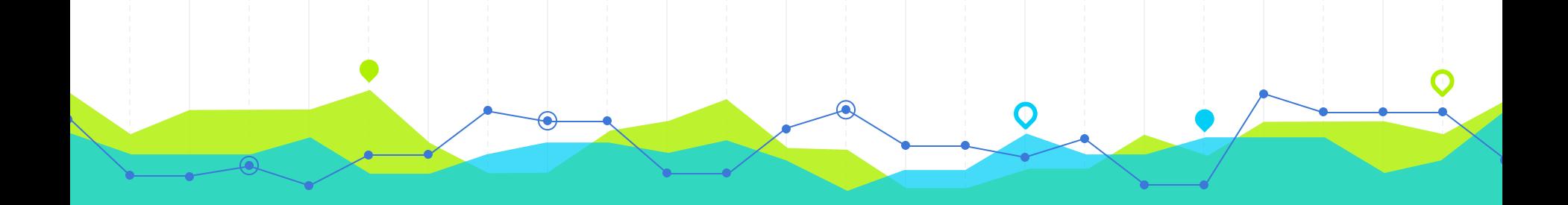

# **Future Use5**

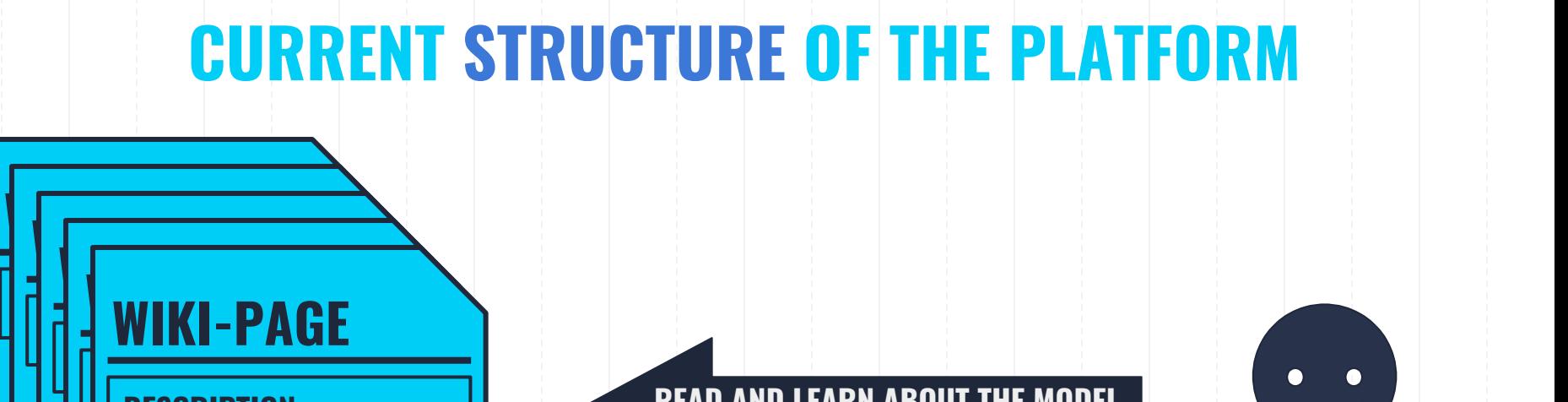

**MODEL PYTHON-FILE**

**DATA** CHECK P

**MODEL PYTHON-FILE**

**designation** 

**MODEL PYTHON-FILE**

**DESCRIPTION**

**DATA** COVER

**MODEL BYTHON-FILE** 

**DATA CSV-FILE**

**MODEL PYTHON-FILE**

**DEATH** 

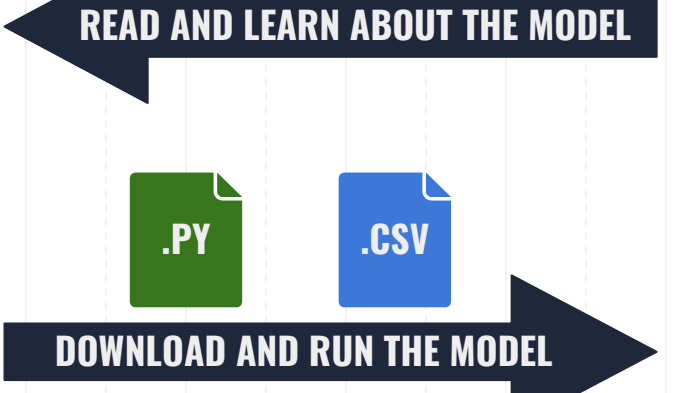

**USER**

### **WIKI-PAGE EXAMPLE**

#### Instruction

To work with the Cobb-Douglas model you need to follow this steps:

- 1. Download and install python-interpreter from here.
- 2. Download CobbDouglas.py file
- 3. In order to run the model additional python packages need to be installed: matplotlib, NumPy
- 4. Download example data.csv file or provide your own file in the same format
- 5. Put data file into the same folder as the .py file
- 6. Run Cobb Douglas.py script
- 7. Enter your CSV file name into the command line
- 8. Choose if linearization of the initial data should be applied

#### Model

The algorithm of the model uses the provided data and computes the corresponding coefficients of the Cobb-Douglas production function with the respect to constant and variable returns to scale cases using the simple linear regression.

For applying the linear regression calculation, the initial Cobb-Douglas function is linearized by applying the natural logarithm to the equation, which results in:  $ln(Y) = ln(A) + ln(K)\alpha + ln(L)\beta$ .

For more than one variable, regression model in the algorithm has a matrix formulation which is represented as follows:

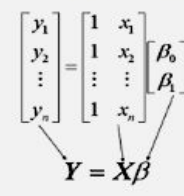

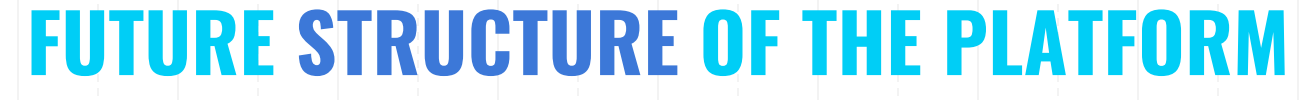

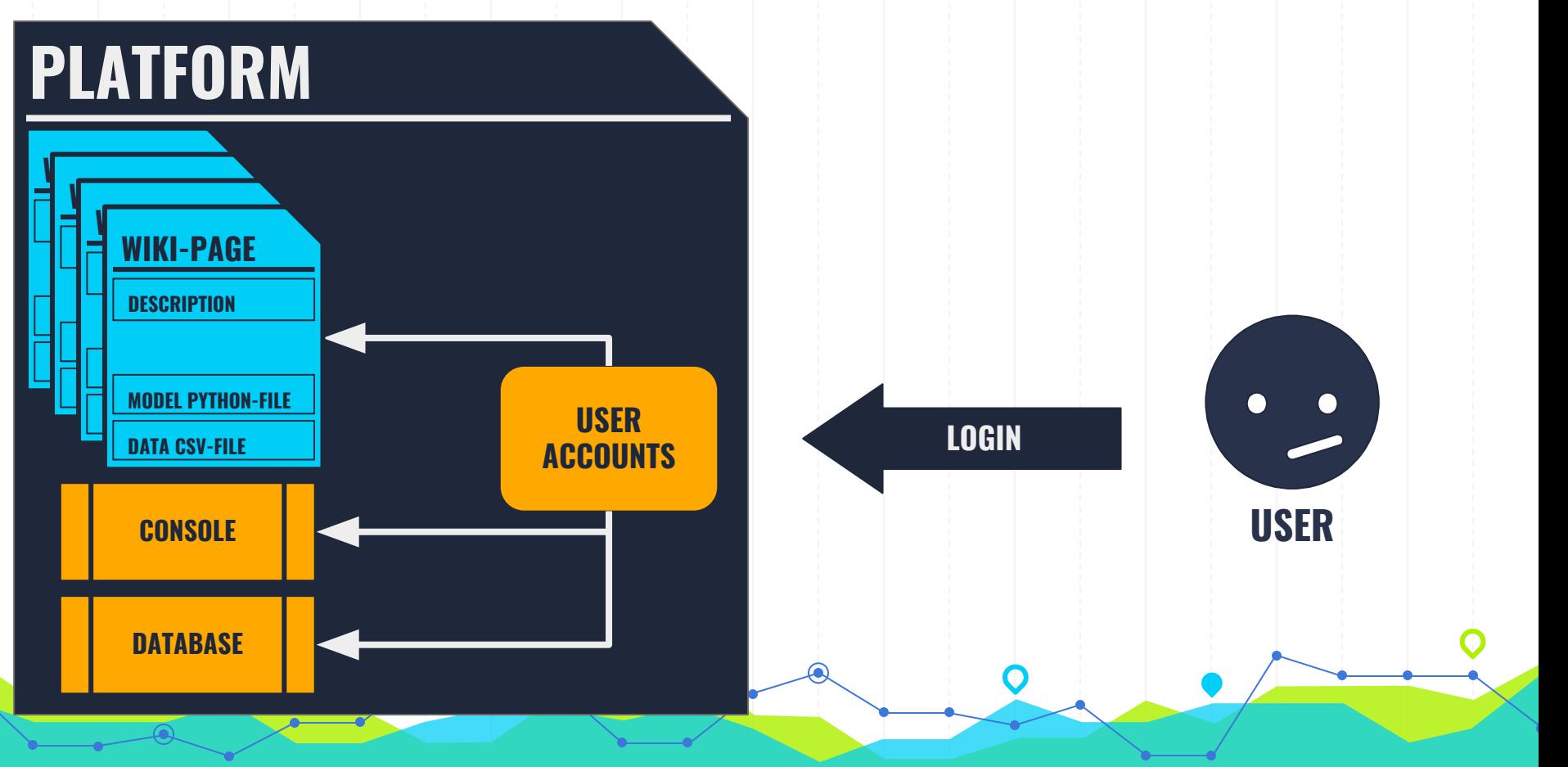

## **POSSIBLE OPPORTUNITIES**

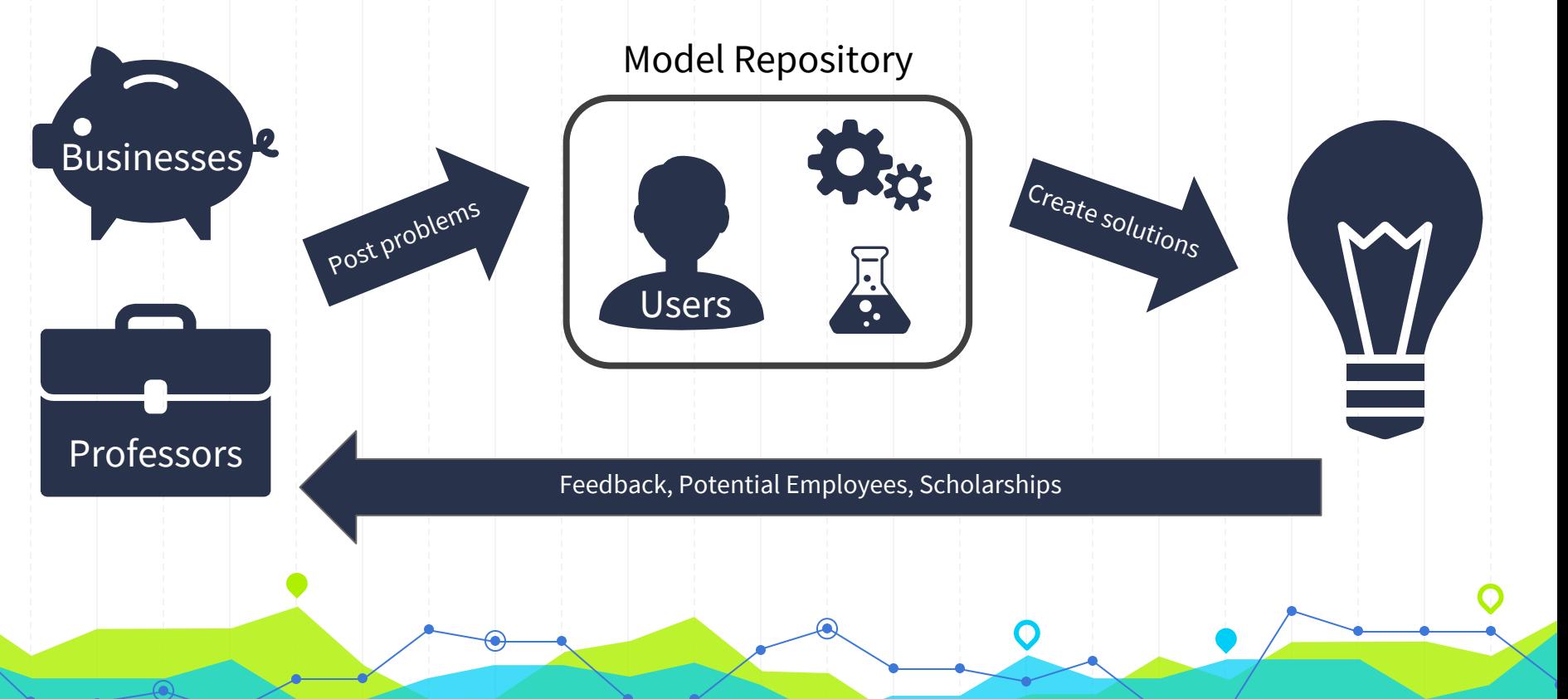

#### **What did we accomplish?**

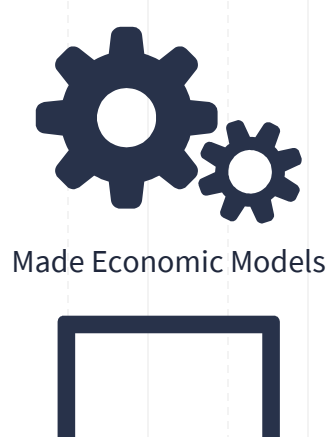

Developed a Website Framework

### **SUMMARY**

#### **Who does this affect? What is the impact?**

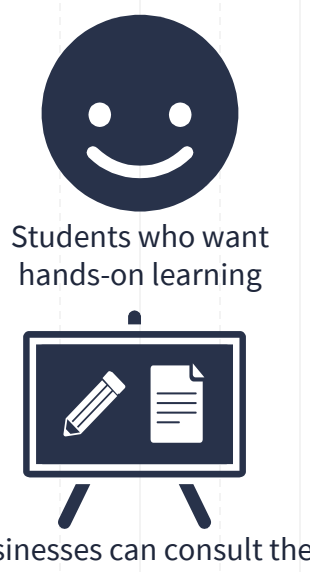

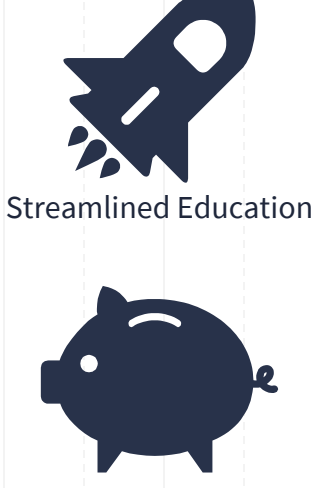

Potential Employment or Grant Opportunities

Businesses can consult the repository for problem solving

## **Спасибо!**

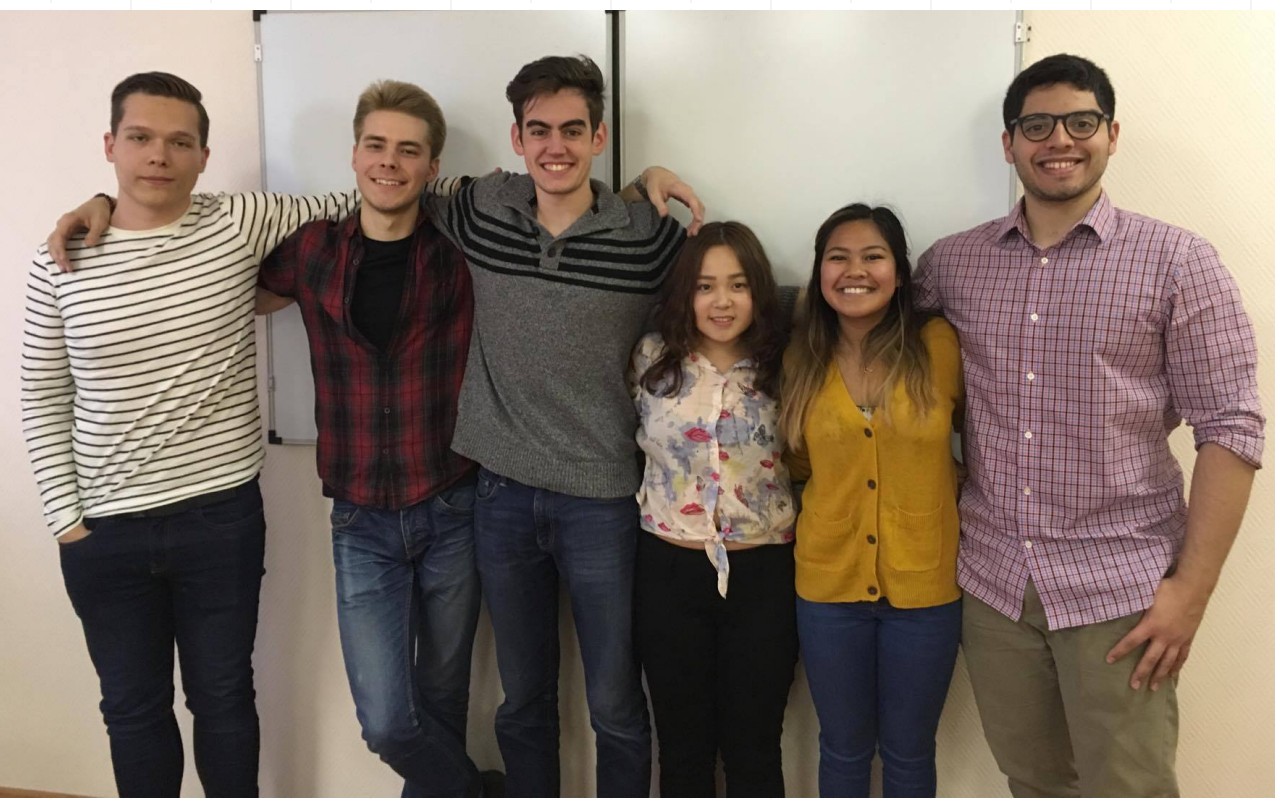

## **Any Questions?**

[repository@wpi.edu](mailto:repository@wpi.edu)

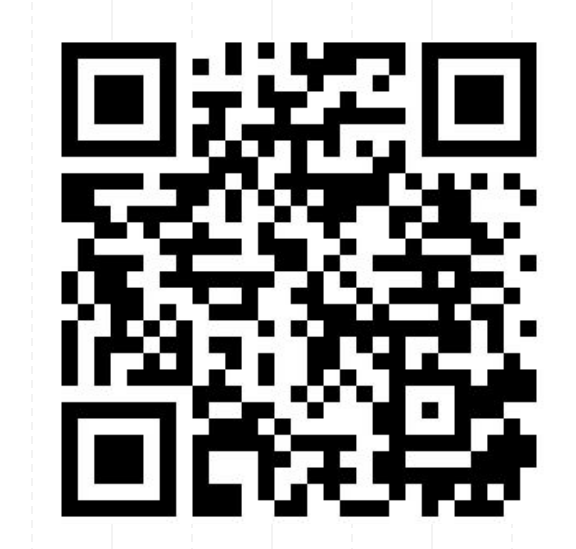

#### **SOURCES**

- ◉ 4 tips to create a good knowledge repository. (2014, July 31). Retrieved September 29, 2017, from https://blogs.iadb.org/abierto-al-publico/2014/06/26/4-tips-create-good-k nowledge-repository/
- ◉ Russia in figures. (2017). Retrieved September 29, 2017, from http://www.gks.ru/wps/wcm/connect/rosstat\_main/rosstat/en/main/
- ◉ UN Comtrade | International Trade Statistics Database. (2017). Retrieved September 29, 2017, from https://comtrade.un.org/
- ◉ Sharpe, W. F., Bailey, J. V., & Alexander, G. J. (1995). *Investments*. Englewood Cliffs, NJ: Prentice Hall International

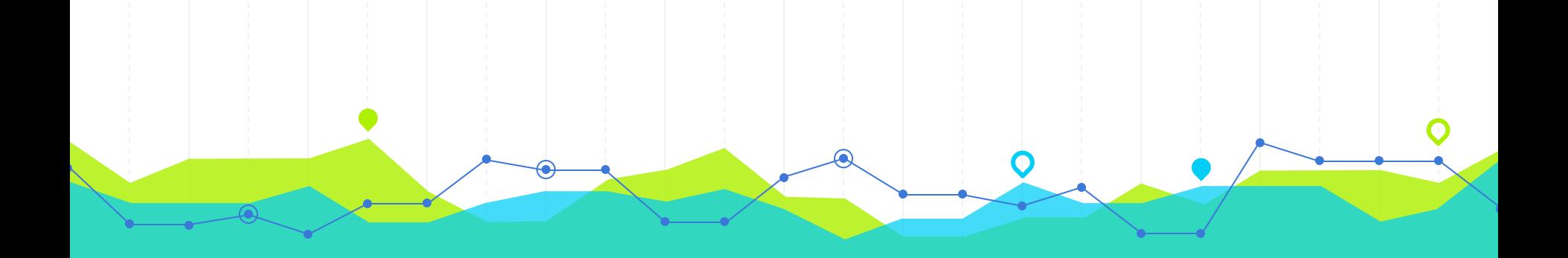

## **End of presentation**